# ЛЕКЦИЯ 6

Структура программы. Основные понятия языка. Система базовых типов. Операторы объявлений.

# Структура программы

Программа состоит из двух частей:

- 1. Раздел подключений библиотек
- 2. Раздел главной функции программы

### Библиотеки языка С

Все библиотеки языка С разделяются на две группы:

• системные библиотеки;

• пользовательские библиотеки.

#### Библиотеки языка С

Системные библиотеки могут быть разделены на следующие две группы:

• стандартные библиотеки;

• нестандартные библиотеки.

Стандартные библиотеки: stdio.h stdlib.h math.h string.h

Нестандартные библиотеки: conio.h io.h malloc.h memory.h

#### Библиотеки языка С

Подключение библиотек осуществляется с помощью директивы препроцессора:

#include <имя\_библиотеки>

Например: #include <stdio.h>

## Пример

#### **#include**<**stdio.h**>

```
int main(int argc, char *argv[])
{
 printf("Привет мир!\n");
  return 0;
}
```
# Содержание функции main

- Тело функции **main** состоит из операторов, которые записываются в императивной (процедурной) форме. Каждый оператор завершается знаком ';' и состоит из одной или нескольких лексем (англ., token).
- Лексемы могут разделяться любым количеством пробелов, табуляций или переводов строк. Сама лексема должна писаться слитно. Лексемами могут быть:
- ключевые (зарезервированные) слова языка С,
- идентификаторы языка C;
- константы;
- строковые литералы;
- знаки пунктуации.

#### Ключевые слова языка С

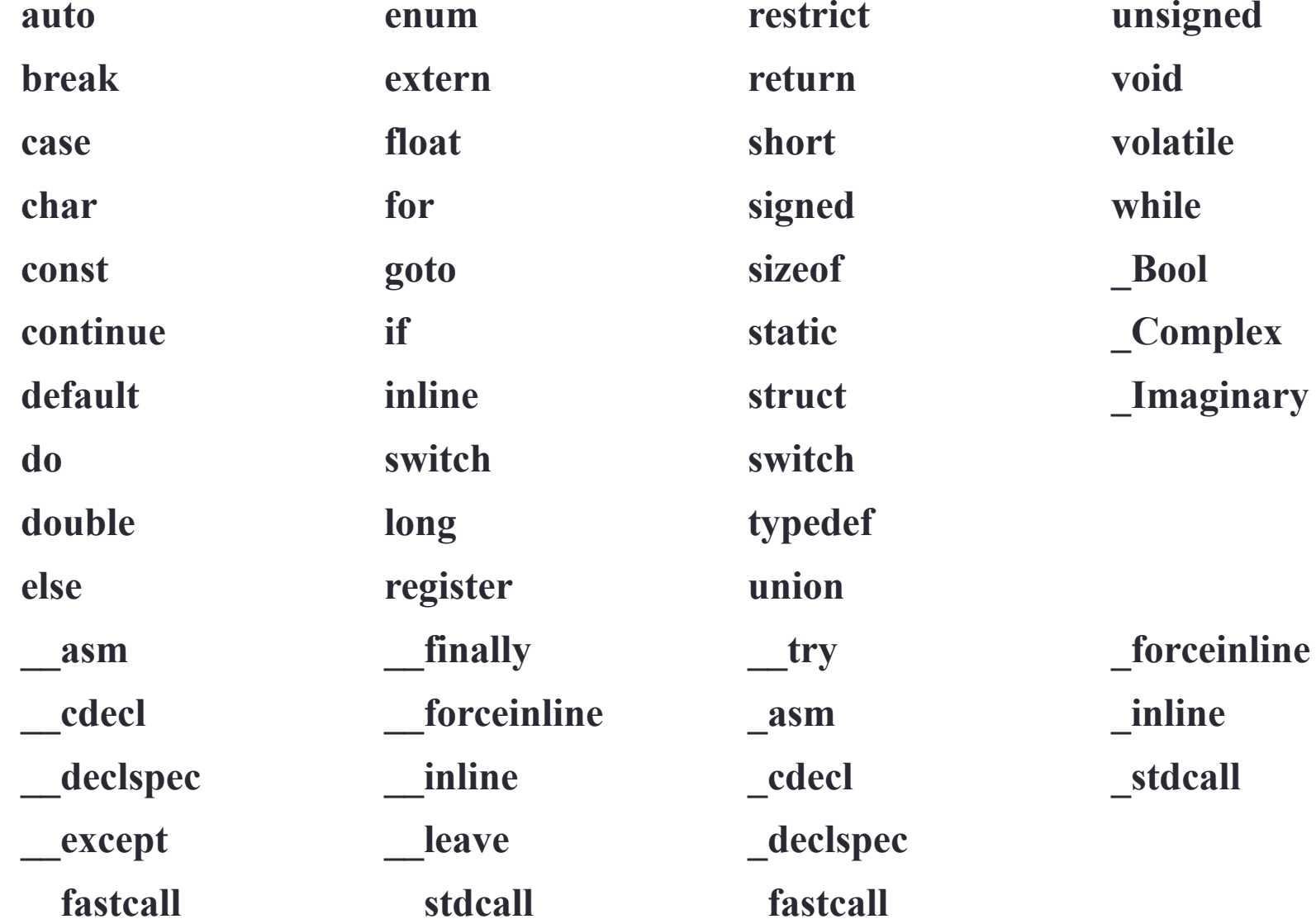

#### Идентификаторы и константы

- **Идентификатор** это сочетание букв латинского алфавита, цифр и знака подчеркивания « », начинающееся или с буквы, или со знака подчеркивания. Длина идентификатора не ограничена. Заглавные и строчные буквы различаются. Идентификаторы используются для обозначения имен переменных, константных переменных, функций, типов.
- **Константы** это числа, символы или строки, которые могут использоваться как значения в программе, но не могут быть модифицированы в ней.

#### Строковые литералы и знаки

#### пунктуации

Строковые литералы - это последовательности символов заключенных в двойные кавычки, которые **MOLVT** рассматриваться как строковые константы.

Знаки пунктуации - символы, используемые для разделения и группировки лексем, обозначения операций. В языке С используются следующие знаки пунктуации:

```
\begin{array}{cccc} [\quad] & (\quad) & (\quad) & \cdots \\ +1 & - & 8 & * & + - & - & \end{array}1\% << >> < > < = >= == != \land \mid 8.8 \mid? : ; ...
= * = /= \% = += -= <<= >>= &= ^= |=
,###
\langle : : \rangle \langle \frac{\circ}{\circ} \rangle \langle \frac{\circ}{\circ} \rangle \langle \frac{\circ}{\circ} \rangle \langle \frac{\circ}{\circ} \rangle \langle \frac{\circ}{\circ} \rangle \langle \frac{\circ}{\circ} \rangle
```
# Операторы языка С

Все операторы языка С можно разделить на четыре группы:

• операторы объявлений типов и переменных;

• операторы присвоений, математических и логических операций;

• операторы вызова функций;

• операторы управления.

**Тип** – это описание диапазона значений, которые может принимать переменная, указанного типа.

Каждый тип данных характеризуется: •размером (количество байт занимаемых значением данного типа в памяти компьютера)

•диапазоном (множеством) принимаемых значений.

Все типы данных можно разделить на следующие виды:

•простые (скалярные) и сложные (векторные) типы;

•базовые (системные) и пользовательские типы.

В языке С систему базовых типов образуют четыре типа данных:

•символьный,

•целочисленный,

•вещественный одинарной точности,

•вещественный двойной точности.

## Символьный тип

**char**

Размер: 1 байт (8 бит) Диапазон значений: -128 ... 127

#### Целочисленный тип

int

Размер: 4 байта (32 бита) Диапазон значений: -2147483648 ... 2147483647

#### Вещественный тип одинарной точности

#### **float**

Размер: 4 байта (32 бита) 23 бита – мантисса; 8 бит – порядок; 1 бит – знак. Диапазон значений: ±3.4Е±38 Точность до 7 знаков после запятой

#### Вещественный тип двойной точности

#### **double**

Размер: 8 байт (64 бита) 52 бита – мантисса; 11 бит – порядок; 1 бит – знак. Диапазон значений: ±1.7Е±308 Точность до 17 знаков после запятой

В языке С предусмотрены две группы модификаторов типа:

• модификаторы знака: **signed** и **unsigned**;

• модификаторы размера: **short** и **long**.

# Модификатор signed

Модификатор **signed** осуществляет преобразование целочисленных значений к знаковым числам. Используется совместно с типами **char** и **int**.

используется по умолчанию

### Модификатор unsigned

Модификатор **unsigned** осуществляет преобразование целочисленных значений к незнаковым числам. Используется совместно с типами **char** и **int**.

**unsigned char** Диапазон: 0 ... 255

**unsigned int** Диапазон: 0 ... 4294967295

# Модификатор short

Модификатор **short** уменьшает размер целочисленного типа в два раза. Используется только с типом **int**.

**short int** Размер: два байта Диапазон: -32768 ... 32767

#### **unsigned short int**

Размер: два байта Диапазон: 0 ... 65535

# Модификатор long

Модификатор **long** увеличивает размер типа данных. Используется совместно с типами **int** и **double**.

**long double** – тоже, что и **double**

Но в стандарте IEEE: 80 бит:

- 1 бит знак
- 64 бита мантисса
- 15 бит порядок

# Модификатор long

 $long$  int  $-$  то же, что и int

**long long int** Размер: 8 байт (64 бита) Диапазон значений: -2^63 ... 2^63-1

**unsigned long long int** Размер: 8 байт (64 бита) Диапазон значений: 0 ... 2^64-1

#### Комплексные числа

Комплексные числа введены в стандарте C99.

**float \_Complex double \_Complex long double \_Complex**

Библиотека **complex.h**

**float** complex **double** complex **long double** complex

Минимальные и максимальные значения всех базовых типов данных языка С описаны в библиотеках:

 $\cdot$ limits.h – содержит диапазоны целочисленных значений,

 $\cdot$ float.h – содержит диапазоны вещественных значений.

### Логический тип

Стандарт **С89**: Логический тип – int  $0$  – ложь (false); не 0 – истина (true).

Стандарт **С99**: Логический тип - Bool Ключевые слова: bool true false Библиотека **stdbool.h**

Переменная - именованная область памяти вычислительной машины, предназначенная для хранения значений определенного типа, с произвольным методом доступа: чтение и запись.

Имя переменой - разрешенный идентификатор языка С не использовавшийся ранее для обозначения других переменных, типов, элементов перечислений или имен функций.

Оператор объявления переменных имеет следующий синтаксис:

```
<тип> <имя1>{',' <имя2>}* ';'
```
Примеры: **int** a, b, c; **double** x, y; **char** ch;

Правила хорошего стиля программирования предъявляют следующие требования к форматированию операторов объявлений переменных:

- объявление переменных нового типа всегда начинается с новой строки;
- имя переменой должно быть информативным, т.е. из имени переменной должно быть понятно ее назначение;
- имя переменной не должно быть слишком длинным;
- после объявления переменной в этой же строке или на предыдущей строке в комментарии желательно дать краткое описание назначения переменной;
- необходимо разделять имена переменных пробелами (в разумных пределах).

Оператор объявления переменных с инициализацией имеет следующий синтаксис:

<тип> <имя1>['='<значение1>]{',' <имя2> ['=' <значение2>]}\* ';'

Примеры:

```
int a=26, b=032, c=0x1A;
```
**double** x=2.5e2, y=0x1.ffe-3;

**char** ch='Z';

#### Константы

В языке С присутствует три вида констант:

- •целочисленные,
- •вещественные,
- •символьные.

#### Целочисленные константы

- •Десятичная константа указывается десятичным числом в обычной форме.
- •Восьмеричная константа указывается числом, начинающимся с цифры ноль и содержащим цифры 0...7.
- •Шестнадцатеричная константа указывается целым числом с префиксом 0x или 0X, содержащим цифры 0...9 и буквы латинского алфавита a...f, A...F.

#### Суффиксы целочисленных констант

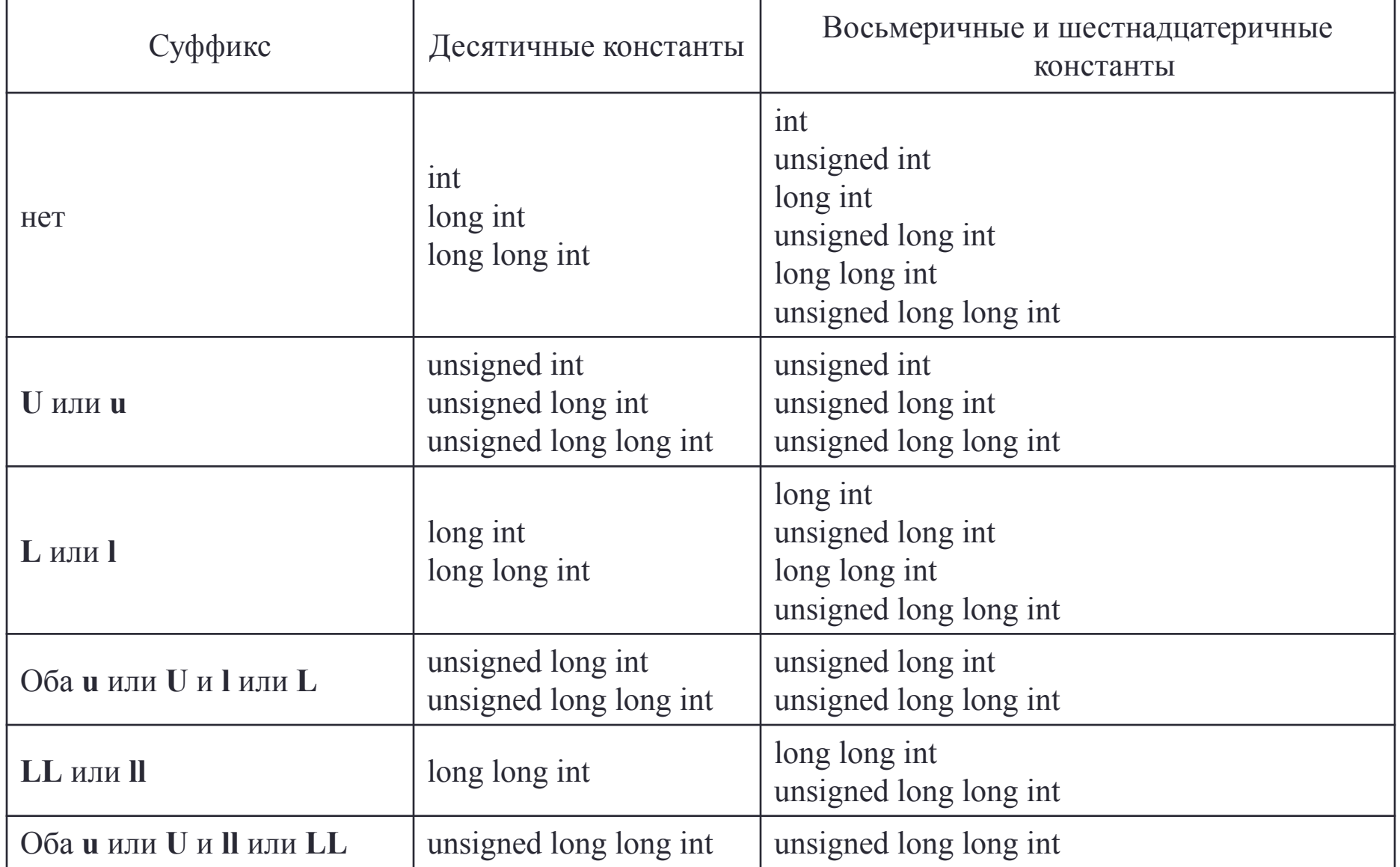

#### Вещественные константы

Вещественные константы записываются в десятичной или шестнадцатеричной системе исчисления. Позиция запятой указывается точкой, экспонента указывается после латинской буквы e (или E).

Суффиксы вещественных констант:

- **• f** или **F** тип **float**,
- **• l** или **L** тип **long double**.

#### Символьные константы

Символьные константы записываются в одинарных кавычках. В языке С присутствуют специальные символы:

- '\'' одинарная кавычка,
- '\"' двойная кавычка,
- '\\' обратный слеш,
- $\sqrt{?}$  знак вопроса,
- '\a' звуковой сигнал,
- '\b' забой символа,
- '\f' прокрутка страницы,
- '\n' перевод строки,
- '\r' возврат каретки,
- '\t' горизонтальная табуляция,
- '\v' вертикальная табуляция.

#### Константные переменные

В языке С можно также создавать переменные, имеющие константное значение (их значение нельзя изменить). Объявление таких «переменных» имеет следующий синтаксис:

"const' <TUT> <MMA1>'='<3HayeHUE1>[',' <MMA2> '=' <3HayeHUE>]\*;

Примеры const unsigned int x=80, y=25; const double pi=3.1415;

#### Оператор создания типов

К операторам объявлений следует также отнести и оператор создания пользовательских типов данных. Синтаксис оператора имеет следующий вид:

**'typedef'** <имя\_старого\_типа> <имя\_нового\_типа>';'

Пример:  **typedef unsigned int** word;

Согласно стандарту **С99** операторы объявления переменных могут располагаться в любом месте программы, если это не противоречит синтаксису языка С.

Оператор объявления пользовательских типов также может располагаться в любом месте программы, но рекомендуется располагать его сразу после подключения библиотек (до описания функции **main**).

В языке С присутствует оператор определения размера значения определенного типа **sizeof**, который возвращает значение целого типа равное числу байт занимаемых значением в памяти.

Пример: **sizeof**(**int**) //4 **sizeof**(**char**) //1 **sizeof**(**double**) //8